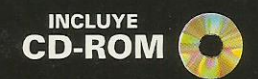

### ROGRAMACIÓN P

net.

 $\bigcap_{\mathcal{I}}\mathcal{H}$ 

**Microsoft®** 

## FRANCISCO CHARTE OJEDA

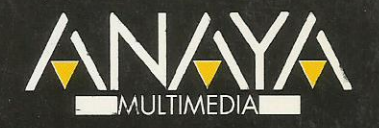

#### O G R A M A C I Ó N R

C# es el primer lenguaje de la familia C++ diseñado específicamente para la construcción y consumo de componentes y servicios Web. Visual C# .NET nos facilita un entorno de desarrollo rápido basado en dicho lenguaje.

Francisco Charte Ojeda, autor de más de medio centenar de libros y varios cientos de artículos, facilita en este libro un acercamiento didáctico al lenguaje C#, al entorno de Visual C# .NET y los servicios más importantes de la plataforma Microsoft .NET, con explicaciones claras y multitud de ejemplos.

Microsoft<sup>®</sup>

# ISUAL CES NET

- Conozca el nuevo lenguaje C#, orientado a objetos y componentes.
- Adquiera las bases necesarias para utilizar servicios de la plataforma .NET como GDI+, ADO.NET y ASP.NET.
- Aprenda a usar formularios Windows y formularios Web utilizando los diseñadores de Visual C# NFT.
- · Publique información directamente con los servicios de la plataforma .NET o mediante Crystal Reports .NET, generando documentos impresos, digitales y visualizaciones preliminares.
- · Utilice múltiples hilos de ejecución paralela para atender a varios clientes de manera simultánea.
- · Conozca características avanzadas de .NET, como el descubrimiento de tipos en ejecución o la interacción con COM y el API de Windows.

Incluye CD-ROM con los ejemplos del libro y la plataforma .NET.

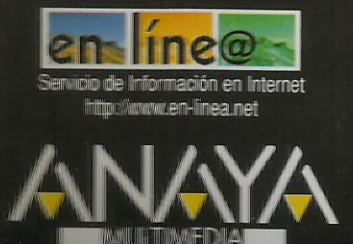

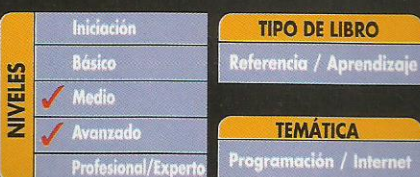

2318048  $84 - 415 - 1392$ **LSBN**  $\alpha$ 

## **Programación con Visual C# .NET**

## **Francisco Charte Ojeda**

## http://www.fcharte.com

Agradecimientos **Introducción** ¿Otro nuevo lenguaje? Raíces del lenguaje C# Orientación a objetos Orientación a componentes Programación con atributos Objetos y valores Un lenguaje más seguro Mirando al futuro Sin abandonar el pasado Integración en la plataforma .NET Integración en Visual Studio.NET Estandarización de C# Objetivo de este libro 1. Primera toma de contacto Puesta en marcha de Visual C# .NET La página de inicio Elementos fundamentales Inicio de un nuevo proyecto Análisis del código Ejecución Un vistazo al ensamblado Opciones del proyecto Puntos clave Resumen 2. El entorno de desarrollo Disposición general Soluciones y proyectos Objetos existentes en un módulo Examinando clases y otros elementos Acceso a los asistentes Diseñadores y editores Diseño de formularios Edición de propiedades Componentes y controles<br>Diseñadores adicionales El editor de código Otras herramientas El Explorador de servidores Tareas pendientes La ventana de comandos La ayuda de Visual C# .NET Adaptación del entorno Opciones del entorno Configuración de botones y menús Selección de paletas visibles Añadir y eliminar botones

Añadir y eliminar menús de opciones Creación de nuevas paletas y menús Opciones diversas Configuración de herramientas externas Automatización de tareas Registro de una nueva macro Ejecución de una macro Código de la macro

#### Puntos clave Resumen

3. La plataforma Microsoft .NET Nuevas necesidades .NET, ¿la solución definitiva? Esquema de desarrollo y ejecución

Composición de una aplicación .NET Ensamblados y manifiestos<br>Ensamblados y manifiestos<br>Ensamblados y dominios de aplicación Ensamblados privados y compartidos Proceso de compilación y ejecución Código intermedio El sistema común de tipos Ejecución supervisada Compilación JIT Información de tipos Servicios .NET para las aplicaciones Puntos clave Resumen 4. Tipos de datos El sistema común de tipos Un sistema de tipos unificado Empaquetado y desempaquetado de datos Tipos intrínsecos Tipos no ajustados a la CLS Declaración de variables Ámbitos y visibilidad Vida de una variable Especificación de tipo Asignación de un valor inicial Tipos definidos por el usuario Enumeraciones Comprobación estricta de tipos Estructuras Asignación e igualdad Miembros públicos y privados Métodos, constructores y propiedades Arreglos Declaración de un arreglo Arreglos con varias dimensiones Rangos dinámicos Información sobre un arreglo Asignación y copia Otras operaciones con arreglos Trabajo con caracteres Cadenas de caracteres Manipulación intensiva de cadenas Constantes Puntos clave Resumen 5. Operadores y expresiones Asignación de valores Operadores aritméticos Operaciones con variables Object Operadores relacionales Operadores lógicos Operaciones entre bits Expresiones con referencias Puntos clave Resumen 6. Estructuras de control Estructuras condicionales La salida falsa Condiciones anidadas Condicionales múltiples Estructuras de repetición Bucles por contador Bucles condicionales Bucles que recorren un arreglo Control estructurado de excepciones Funciones y métodos Declaración de un método Recepción de parámetros Devolución de valores Devolución de arreglos Parámetros por valor y por referencia Listas variables de parámetros Salida de un método Métodos recursivos

Puntos clave Resumen 7. Programación orientada a objetos Ámbitos con nombre Definición de ámbitos con nombre Referencias a un ámbito con nombre Conflictos entre ámbitos con nombre Clases de objetos Definición de una clase Visibilidad de una clase y sus miembros Clases derivadas y herencia Constructores y destructores Clases anidadas Objetos de una clase Miembros de una clase Miembros compartidos Miembros sobrecargados Miembros redefinidos y ocultos Acceso a los miembros de la clase base Uso polimórfico de los objetos Métodos virtuales **Interfaces** Definición de una interfaz Implementación de una interfaz Puntos clave Resumen 8. Programación orientada a componentes Propiedades Definición de una propiedad Propiedades de sólo lectura y sólo escritura Indexadores Delegados y eventos Asociación entre eventos y controladores Otros usos de los delegados Componentes .NET Clases y componentes Uso no visual Uso visual del componente Puntos clave Resumen 9. Programación concurrente Aplicaciones de la concurrencia Aplicaciones, hilos y prioridades La clase Thread Puesta en marcha del nuevo hilo Enumeraciones concurrentes Prioridad de ejecución Elementos de sincronización Esperas entre hilos Accesos exclusivos Interbloqueos y señales Puntos clave Resumen 10. Formularios Windows ¿Qué son los formularios Windows? Una aplicación Windows sencilla Diseño del formulario Implementación de funcionalidad Análisis del código generado Resumiendo Información sobre la aplicación Inicio de la aplicación Datos del entorno de la aplicación Otros miembros de interés Aplicaciones de documento múltiple Preparación de la ventana principal Creación de un menú de opciones Diseño de la ventana hija MDI Unión de las piezas Trabajo con componentes Miembros comunes Posición y dimensiones

Orden de acceso y foco de entrada Anclaje y adosado de controles Eventos de teclado y ratón Arreglos de controles La colección de controles Uso compartido de gestores de eventos Creación de controles en ejecución Herencia visual Puntos clave Resumen 11 Formularios Web De ASP a ASP.NET Naturaleza de un documento ASP Ocultación del código en ASP.NET Libertad de elección de lenguaje Adiós a los guiones interpretados Enlace entre el documento y el código El diseñador de formularios Web La clase Page Distribución del contenido Eventos y gestores Componentes HTML Componentes de servidor Uso de componentes de servidor Examen del código HTML en el servidor Examen del código en el cliente Componentes de validación Solicitudes y respuestas Identificación del cliente Parámetros de la solicitud Parámetros de formularios Uso de cookies Módulos de configuración Edición del archivo web.config Almacenamiento de datos de aplicación Recuperando información de configuración Puntos clave Resumen 12. Servicios de entrada y salida Primera aproximación El paradigma de los flujos de datos Preparados para otras plataformas Recuperando información del sistema de archivos Unidades existentes en el sistema Enumeración de carpetas y archivos Información sobre un objeto Unidades, caminos y nombres Manipulación de carpetas y archivos Acceso al contenido de los archivos Metodología general Apertura de archivos Datos con tipo Un visor de archivos de texto **Fluios binarios** Flujos en memoria Puntos clave Resumen 13. Elaboración de gráficos Ámbitos relacionados con GDI+ Elementos de propósito general Gráficos vectoriales y 2D Manipulación de imágenes Impresión Tipografías Primera aproximación Preparación de un pincel Dibujo de entidades simples Relleno de áreas Añadimos un texto Elementos básicos Colores Puntos y coordenadas **Brochas** 

Lápices Tipos de letra Manipulación de mapas de bits Recuperación de una imagen Información y manipulación Visualización de las imágenes Caminos y regiones Creación de un camino Transformaciones Creación de una región El componente PictureBox Gráficos en ASP.NET Puntos clave Resumen 14. Impresión de datos Fases del proceso de impresión Documento a imprimir Superficie de impresión Composición de un documento Configuración de parámetros Selección del dispositivo de destino Configuración de página Visualización preliminar Puntos clave Resumen 15. Desarrollo de componentes Conceptos básicos ¿Cuándo un objeto es un componente? Un sencillo ejemplo Instalación del componente Uso visual del componente Mejoras para la fase de diseño Atributos para componentes Actualización automática de la ventana Propiedades Valores por defecto y persistencia Validez de los valores asignados Eventos y atributos Editores y convertidores a medida Puntos clave Resumen 16. Controles Windows Tipos de controles Windows La clase Control Derivar de Control Dibujo del control Propiedades protegidas Ocultación de propiedades Eventos de cambios en propiedades Nuevas propiedades y eventos Interceptar los eventos de teclado y ratón Controles compuestos Propiedades de componentes contenidos Otras bases para nuestros controles Puntos clave Resumen 17. Controles Web La clase Control y sus derivadas Desarrollo de un control simple Posición, dimensiones y estilo Adición de nuevos miembros La clase HtmlTextWriter Controles compuestos Pagelets Creación de un pagelet Uso de un pagelet Puntos clave Resumen 18. Creación de servicios Windows Esquema general La clase ServiceBase Creación del objeto que actúa como servicio

Eventos operacionales Instalación del servicio Asistentes disponibles para desarrollar servicios Un servicio horario para red Definición de la clase de servicio Preparación del instalador Instalación del servicio Comprobación del servicio Control de los servicios La clase ServiceController Un controlador genérico Un controlador para ServicioHorario Puntos clave Resumen 19. Desarrollo de servicios Web ¿Qué es un servicio Web? Servicios y aplicaciones<br>Universalidad de un servicio Protocolos y lenguajes Introducción a XML ¿Qué es XML? Trabajo con etiquetas Visualización de los documentos Estructura de un documento XML Estructura de los datos Conjuntos de caracteres en XML Documentos XML bien formados Documentos XML válidos Analizadores de XML Validación de documentos ¿Qué es una DTD? Análisis de la estructura del documento Elaboración de la DTD Cómo aplicar una DTD a un documento XML Validación del documento Atributos o propiedades Introducción a XSL Transformación de documentos XSL básico Cómo aplicar plantillas Selección de datos Las posibilidades de XSL Introducción a XSD El editor de esquemas XML de Visual Studio .NET Codificación manual del esquema Introducción a XSLT y XPath Introducción a SOAP Estructura de un mensaje SOAP SOAP y Visual Studio .NET Introducción a WSDL y UDDI Creación de un servicio Web Anatomía de un servicio Web El servicio horario El módulo asmx Módulo de descripción del servicio Consumo de un servicio Web Referencias externas ¿Dónde esta el proxy? Uso del servicio Web desde el consumidor Puntos clave Resumen 20. Fundamentos de tratamiento de datos ¿Qué es una base de datos? ¿Qué es un RDBMS? Estructura física de una base de datos Nombres de archivo Estructura lógica de una base de datos **Tablas** Índices **Vistas** Procedimientos almacenados Otros elementos lógicos Introducción a SQL El Analizador de consultas SQL

Componentes y derivados de SQL DDI. **DMI** Transact-SQL Definición de datos Creación de una base de datos Creación de tablas Modificación de una tabla Otras operaciones Manipulación de datos Inserción de nuevas filas Selección de datos Modificación de datos Eliminación de datos Relaciones entre tablas Puntos clave Resumen 21. Acceso a datos con ADO.NET Modelo de objetos de ADO.NET Estructura de un objeto DataSet Creación de un DataSet a partir de una tabla Recuperación de la estructura de un DataSet Control de la conexión Acceso a los datos Actualización de los datos Enlace de datos e interfaz Enlace en aplicaciones Web Enlace en aplicaciones Windows La colección DataBindings Asistentes y diseñadores de Visual C# .NET Creación automática de objetos El asistente para formularios de datos Puntos clave Resumen 22. Diseño de informes con Crystal Reports .NET El diseñador de informes Creación del informe Modificación del diseño Fórmulas y campos especiales Formato de los elementos Explotación del informe Visualización en un formulario Windows Visualización en un formulario Web Impresión y exportación del informe Puntos clave Resumen 23. Recuperación de información de tipos en ejecución Servicios de reflexión Ensamblados y módulos Información sobre el ensamblado Módulos que componen el ensamblado Tipos definidos en un ensamblado La clase Type Parámetros de un método Jerarquía de tipos de un ensamblado Uso dinámico de objetos La clase Activator Invocación dinámica Puntos clave Resumen 24. Interactuación con COM y el API de Windows Uso de componentes COM Importación de controles ActiveX Importación de librerías de tipos Uso dinámico de componentes COM Exposición de componentes .NET a COM Desarrollo y opciones del componente Uso del componente desde un cliente COM Acceso al API de Windows Declaración de la función Uso de las funciones Puntos clave

### Resumen

A. Contenido del CD-ROM<br>Uso de los ejemplos<br>Atención al lector

Índice alfabético

ERROR: invalidexit<br>OFFENDING COMMAND: exit

STACK: